**Inteligentna Elektronika** Ul. Raduńska 36A 83-333 Chmielno

Tel.: +48 730 90 60 90 E-mail: info@centrumprojekcji.pl

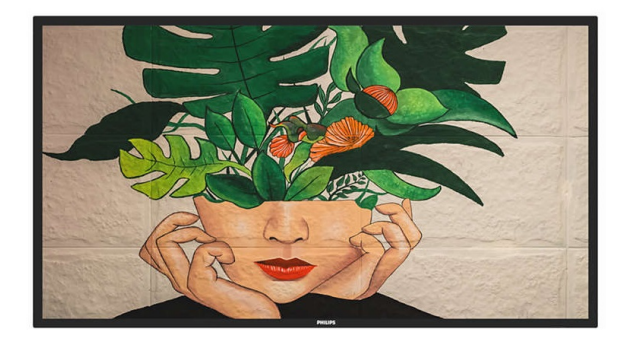

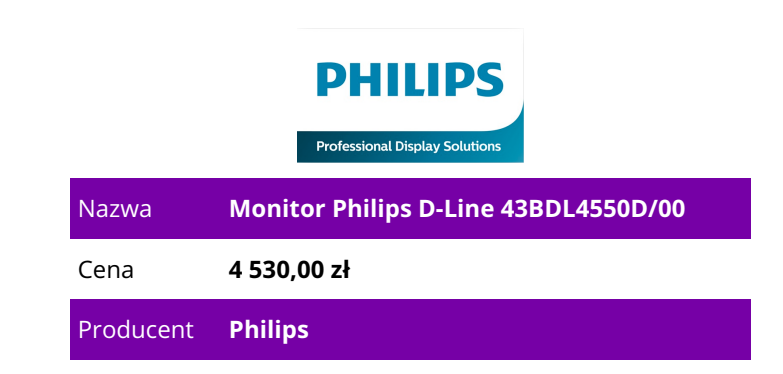

## **OPIS PRODUKTU**

Signage Solutions Monitor D-Line

Tworzymy innowacje z systemem Android

Zadziw swoich gości bardziej inteligentnym i szybszym monitorem informacyjno-reklamowym. Wbudowany interfejs Wi-Fi i obsługa aplikacji systemu Android sprawiają, że to kolejna rewolucja w dziedzinie rozwiązań informacyjno-reklamowych

Zapisywanie i odtwarzanie treści z wykorzystaniem pamięci wewnętrznej

Pamięć wewnętrzna pozwala zapisywać i odtwarzać treści. Możesz załadować swoje materiały multimedialne do monitora i natychmiast rozpocząć odtwarzanie. Działając we współpracy z wewnętrzną przeglądarką, pamięć wewnętrzna pełni również funkcję pamięci podręcznej podczas przesyłania strumieniowego treści online. W przypadku awarii sieci pamięć wewnętrzna podtrzymuje wyświetlanie, odtwarzając buforowaną wersję treści — dzięki temu odtwarzanie multimediów jest możliwe nawet wtedy, gdy utracono połączenie z siecią.

Stały dostęp do materiałów dzięki trybowi awaryjnemu (FailOver)

Zapewnienie stałego dostępu do materiałów ma decydujące znaczenie dla wymagających zastosowań komercyjnych. Choć jest mało prawdopodobne, że prezentowane materiały ulegną zniszczeniu, warto skonfigurować tryb awaryjny (FailOver), ponieważ zapewnia on ochronę zawartości dzięki rewolucyjnej technologii, która odtwarza określone treści na ekranie w przypadku awarii odtwarzacza multimedialnego. Zabezpieczenie to włącza się automatycznie w razie awarii podstawowego źródła sygnału. Wystarczy wybrać podstawowe źródło sygnału oraz połączenie na potrzeby trybu awaryjnego, aby zyskać natychmiastową ochronę.

Funkcja oszczędności energii SmartPower

Intensywność podświetlenia można regulować oraz programować przy użyciu systemu, który pozwala ograniczyć zużycie energii do 50% i znacznie obniżyć koszty związane z energią.

CMND: przejmij kontrolę nad swoimi monitorami

CMND to niezawodna platforma do zarządzania monitorami, która zapewnia nad nimi pełną kontrolę. Aktualizuj i zarządzaj materiałami za pomocą narzędzia CMND & Create lub steruj ustawieniami za pomocą narzędzia CMND & Control. Z CMND wszystko jest możliwe.

Tworzenie i aktualizacja materiałów za pomocą narzędzia CMND & Create

Projektuj i twórz ciekawe materiały, korzystając z CMND & Create — wydajnego narzędzia do

samodzielnego tworzenia. Dzięki interfejsowi typu "przeciągnij i upuść", fabrycznie załadowanym szablonom i zintegrowanym widżetom możesz zadziwić swoich klientów ciekawymi materiałami. Funkcja działa w poziomie i w pionie.

Zarządzanie ustawieniami wielu monitorów za pomocą narzędzia CMND & Control CMND & Control pozwala na łatwe zarządzanie wieloma monitorami z centralnej lokalizacji. Dzięki możliwości monitorowania w czasie rzeczywistym, zdalnej aktualizacji ustawień i oprogramowania oraz dostosowywania i konfiguracji wielu monitorów naraz, np. w ścianach wideo lub tablicach z menu, sterowanie zestawem monitorów jest łatwiejsze niż kiedykolwiek.

Procesor Android SoC: aplikacje natywne i internetowe

Steruj monitorem za pośrednictwem połączenia internetowego. Profesjonalne monitory Philips z systemem Android zostały zoptymalizowane pod kątem aplikacji natywnych dla systemu Android. Można też instalować aplikacje internetowe bezpośrednio na monitorze. Nowy system operacyjny Android 8 zapewnia bezpieczeństwo oprogramowania i jego zgodność z najnowszymi specyfikacjami przez dłuższy czas.

Upewnij się, że materiały są wyświetlane dzięki automatycznym zrzutom ekranu

Treść jest najważniejsza, a dzięki funkcji automatycznego wykonywania zrzutów ekranu można w dowolnym momencie upewnić się, że są one prawidłowo wyświetlane. Zrzuty ekranu są wykonywane przez cały dzień, a następnie przechowywane na serwerze FTP, gdzie można je przeglądać z dowolnego miejsca w każdej chwili.

Łączenie się i kontrola treści za pośrednictwem chmury

Nawiąż połączenie i kontroluj treści za pośrednictwem chmury dzięki zintegrowanej przeglądarce HTML5. Korzystając z przeglądarki opartej na Chromium, zaprojektuj treści informacyjno-reklamowe online i połącz je z monitorem lub całą swoją siecią. Wyświetlaj materiały zarówno w poziomie, jak i w pionie, w rozdzielczości Full HD. Przesyłane strumieniowo treści mogą być również wyświetlane w oknie PIP (obraz w obrazie). Wystarczy podłączyć monitor do Internetu za pośrednictwem Wi-Fi lub przewodu RJ45 i korzystać ze swoich list odtwarzania.

Wyświetlacz z panelem szerokokątnym ADS

Prezentuj się wspaniale pod dowolnym kątem dzięki technologii szerokokątnej ADS. Zaawansowany panel Super Dimension Switch zapewnia szybsze przetwarzanie obrazu na ekranie, co zapewnia płynniejsze przejścia między zawartością, wyjątkową dokładność obrazu i doskonałe odwzorowanie kolorów nawet pod kątem 180 stopni.